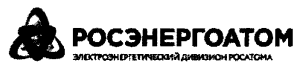

Акционерное общество «Российский концерн по производству электрической и тепловой энергии на атомных станциях»

## **(АО «Концерн Росэнергоатом»)**

## **приказ**

Москва

№ <u>9/01/1143-</u>17

Об утверждении и введении в действие Изменения № 7 кРД ЭО 1.1.2.01.0931-2013

Во исполнение п. 5.3.3 приказа АО «Концерн Росэнергоатом» (далее - Концерн) от 16.06.2020 № 9/01/860-П «Об организации работы пользователей АО «Концерн Росэнергоатом» в модулях «Оценка соответствия», «Общие функции», «Контрольные операции» Единой отраслевой системы управления качеством Госкорпорации «Росатом»

ПРИКАЗЫВАЮ:

1. Утвердить и ввести в действие с 01.10.2020 Изменение № 7 к РД ЭО 1.1.2.01.0931-2013 «Основные положения о входном контроле продукции на АЭС», введенному в действие приказом ОАО «Концерн Росэнергоатом» от 17.06.2013 № 9/557-П (далее - Изменение № 7 к РД ЭО 1.1.2.01.0931-2013, приложение).

2. Заместителям Генерального директора — директорам филиалов Концерна - действующих атомных станций, директорам филиалов Концерна дирекций строящихся атомных станций, директору филиала Концерна «Опытнодемонстрационный инженерный центр по выводу из эксплуатации» Щукину А.П., руководителям структурных подразделений центрального аппарата Концерна принять Изменение № 7 к РД ЭО 1.1.2.01.0931-2013 к руководству и исполнению.

3. Первому заместителю Генерального директора — директору Филиала Концерна по реализации капитальных проектов Жукову А.Г. уведомить генподрядчиков сооружения энергоблока № 2 Ленинградской АЭС-2, энергоблоков № 1 и 2 Курской АЭС-2 об Изменении № 7 к РД ЭО 1.1.2.01.0931-2013 путем направления в их адрес настоящего приказа.

Срок-30.08.2020.

4. Директору по качеству Блинкову В.Н. уведомить специализированную организацию АО «ВО «Безопасность» об Изменении № 7 к РД ЭО 1.1.2.01.0931- 2013 путем направления в ее адрес настоящего приказа.

Срок-30.08.2020.

5. Заместителю директора по производству и эксплуатации АЭС директору Департамента планирования производства, модернизации и продления срока эксплуатации Максимову Ю.М. обеспечить внесение в установленном порядке Изменения № 7 к РД ЭО 1.1.2.01.0931-2013 в Указатель технических документов, регламентирующих обеспечение безопасности на всех этапах жизненного цикла атомных станций (обязательных и рекомендуемых к использованию), разместить электронную версию Изменения № 7 к РД ЭО 1.1.2.01.0931-2013 в каталоге «Указатель ТД Концерна» в АСУТД.

И.о. Генерального директора  $\int \frac{f}{f}$  ///// А.В. Шутиков

Заика Роман Петрович (495) 783-01-43, вн. 10-57

Приложение

УТВЕРЖДЕНО приказом АО «Концерн Росэнергоатом» приказом АО «Концери Росэнергоатс<br>от <u>03.0*8. 2020* № *9/01/1143<sup>-17</sup>*</u>

Изменение № 7 к РД ЭО 1.1.2.01.0931-2013 «Основные положения о входном контроле продукции на АЭС» (введен в действие приказом ОАО «Концерн Росэнергоатом» от 17.06.2013 № 9/557-П)

1. В разделе 5:

1.1. Пункт 5.1 дополнить новыми перечислениями в следующей редакции:

«- оформление заявок на проведение входного контроля продукции для действующих АЭС в модуле «Контрольные операции» ЕОС-Качество;

- внесение информации о результатах входного контроля продукции для действующих и строящихся АЭС в модуль «Контрольные операции» ЕОС-Качество.».

1.2. Пункт 5.2 дополнить новыми перечислениями в следующей редакции:

«- оформление заявок на проведение входного контроля продукции для строящихся АЭС в модуле «Контрольные операции» ЕОС-Качество.».

1.3. Пункт 5.3 дополнить новыми перечислениями в следующей редакции:

«- оформление заявок на проведение входного контроля продукции и регистрация результатов входного контроля в модуле «Контрольные операции» ЕОС-Качество.».

2. В пункте 6.7, в примечаниях исключить пункт 1.

3. В пункте 7.4, в примечаниях добавить новый пункт 3 в следующей редакции:

«3 В повторной приемочной инспекции продукции при ВК на АЭС согласно пункта 7.26 РД ЭО 1.1.2.01.0713-2019 со стороны СО принимает участие представитель СО, входящий в состав ПДК ВК.».

4. Раздел 7 дополнить новым пунктом 7.4а и таблицей 1 в следующей редакции:

«7.4а При организации и проведении входного контроля продукции должно выполняться планирование и внесение информации о результатах входного контроля продукции в модуле «Контрольные операции» ЕОС-Качество согласно таблице 1.

| Функции системы   | Описание          | Действия в системе             | Событие                       | Роль         | Результат       | Операционная      |
|-------------------|-------------------|--------------------------------|-------------------------------|--------------|-----------------|-------------------|
|                   |                   |                                |                               | пользователя |                 | инструкция*       |
| 1 Ввод заявки     | 1. Ha             | 1. Создание документа «Заявка  | График входного               | Участник     | Зарегистрирован | Операционная      |
| на проведение     | действующих       | на контрольную операцию»;      | контроля (ведется             | процесса     | а контрольная   | инструкция        |
| контрольной       | АЭС:              | 2. Заполнение документа        | вне системы).                 |              | операция        | участника         |
| операции (далее - | работник УПТК-    | «Заявка на Контрольную         | документ                      |              |                 | процесса,         |
| КО, входного      | куратор договора  | операцию»: во вкладке «Новая   | «Несоответствие» <sup>1</sup> |              |                 | Операционная      |
| контроля)         | поставки          | контрольная операция»          |                               |              |                 | <b>ИНСТРУКЦИЯ</b> |
|                   | заполняет заявку  | заполнить: 1) этап жизненного  |                               |              |                 | руководителя      |
|                   | на проведение     | цикла - «Изготовление»;        |                               |              |                 | контролера        |
|                   | KO.               | 2) вид контроля - «Контрольные |                               |              |                 |                   |
|                   | 2. На строящихся  | мероприятия по поставке        |                               |              |                 |                   |
|                   | A <sub>3</sub> C: | оборудования заказчику»;       |                               |              |                 |                   |
|                   | работник          | 3) контрольное мероприятие -   |                               |              |                 |                   |
|                   | Генподрядчика-    | «Входной контроль              |                               |              |                 |                   |
|                   | куратор договора  | оборудования централизованной  |                               |              |                 |                   |
|                   | поставки          | поставки»                      |                               |              |                 |                   |
|                   | заполняет заявку  | 3. Сохранение документа        |                               |              |                 |                   |
|                   | на проведение     | «Заявка на контрольную         |                               |              |                 |                   |
|                   | KO.               | операцию»;                     |                               |              |                 |                   |
|                   |                   | 4. Заполнение «Заявки на       |                               |              |                 |                   |
|                   |                   | аудит»:                        |                               |              |                 |                   |
|                   |                   | 1) во вкладки «Площадка»,      |                               |              |                 |                   |
|                   |                   | «Проект» внести наименование   |                               |              |                 |                   |
|                   |                   | АЭС:                           |                               |              |                 |                   |
|                   |                   | 2) дата предъявления на        |                               |              |                 |                   |
|                   |                   | контроль - указывается         |                               |              |                 |                   |
|                   |                   | предполагаемая дата начала     |                               |              |                 |                   |
|                   |                   | входного контроля;             |                               |              |                 |                   |
|                   |                   | 3) время начала проведения -   |                               |              |                 |                   |
|                   |                   | указывается время начала       |                               |              |                 |                   |
|                   |                   | входного контроля;             |                               |              |                 |                   |
|                   |                   | 4) длительность КО в часах -   |                               |              |                 |                   |
|                   |                   | указывается длительность       |                               |              |                 |                   |
|                   |                   | входного контроля в часах;     |                               |              |                 |                   |

**Таблица 1 Порядок действий в подсистеме «Контрольные операции» при проведении входного контроля продукции**

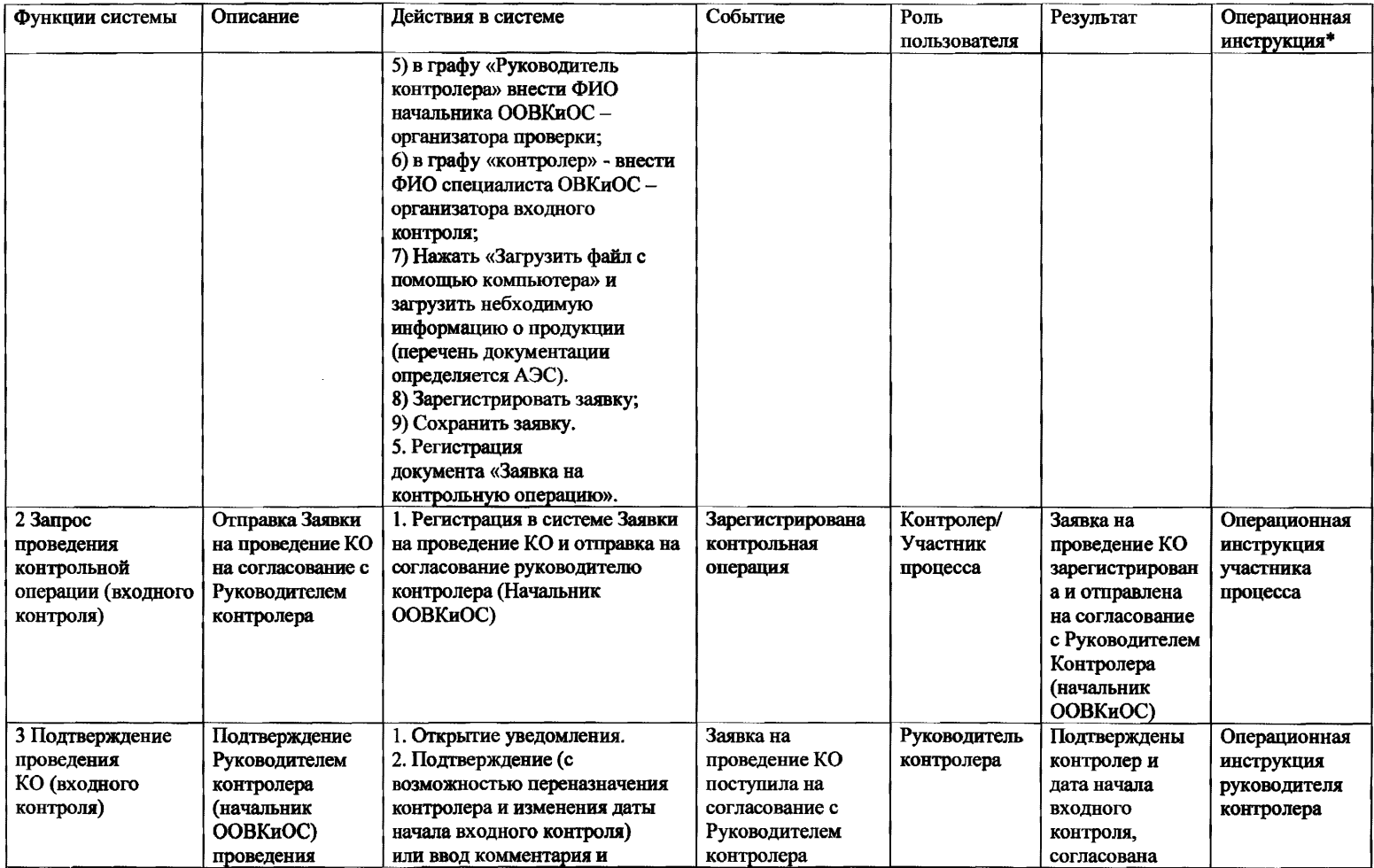

![](_page_5_Picture_325.jpeg)

![](_page_6_Picture_309.jpeg)

![](_page_7_Picture_116.jpeg)

![](_page_8_Picture_285.jpeg)

Примечания

1. 'Документ «Несоответствие» используется в случае, если контрольная операция проводится повторно после устранения несоответствия.

2. При необходимости, заявка на КО может быть аннулирована, в порядке, указанном в операционных инструкциях руководителя контролера,

контролера, участника процесса.».

».